Приложение 4.2 к Основной профессиональной образовательной программе 09.02.07 Информационные системы и программирование (Приказ ГПОУ ТО «ДПК» № 632 от 02.12.2022)

## **РАБОЧАЯ ПРОГРАММА ПРОФЕССИОНАЛЬНОГО МОДУЛЯ**

Осуществление интеграции программных модулей

Технология разработки программного обеспечения Инструментальные средства разработки программного обеспечения Математическое моделирование

> Квалификация «Программист» Квалификация «Специалист по информационным системам»

> > Донской 2022

Программа разработана на основе требований федерального государственного образовательного стандарта среднего профессионального образования по специальности 09.02.07 Информационные системы и программирование (Приказ Минобрнауки России от 09.12.2016 N 1547 (ред. от 17.12.2020) с учетом примерной основной образовательной программы среднего профессионального образования по специальности 09.02.07 Информационные системы и программирование (Федеральное государственное бюджетное образовательное учреждение дополнительного профессионального образования «Институт развития профессионального образования)

Организация-разработчик:

Государственное профессиональное образовательное учреждение Тульской области «Донской политехнический колледж»

Разработчик(и): Демихова И.Ю., Попова О.Б., Федорова О.А.

## СОДЕРЖАНИЕ

## 1. ПАСПОРТ РАБОЧЕЙ ПРОГРАММЫ ПРОФЕССИОНАЛЬНОГО МОДУЛЯ

2. РЕЗУЛЬТАТЫ ОСВОЕНИЯ ПРОФЕССИОНАЛЬНОГО МОДУЛЯ

3. СТРУКТУРА И ПРИМЕРНОЕ СОДЕРЖАНИЕ ПРОФЕССИОНАЛЬНОГО МОДУЛЯ

4. УСЛОВИЯ РЕАЛИЗАЦИИ ПРОГРАММЫ ПРОФЕССИОНАЛЬНОГО МОДУЛЯ

5**.** КОНТРОЛЬ И ОЦЕНКА РЕЗУЛЬТАТОВ ОСВОЕНИЯ ПРОФЕССИОНАЛЬНОГО МОДУЛЯ (ВИДА ПРОФЕССИОНАЛЬНОЙ ДЕЯТЕЛЬНОСТИ)

## **1. ПАСПОРТ РАБОЧЕЙ ПРОГРАММЫ ПРОФЕССИОНАЛЬНОГО МОДУЛЯ**

#### **ОСУЩЕСТВЛЕНИЕ ИНТЕГРАЦИИ ПРОГРАММНЫХ МОДУЛЕЙ**

## **1.1. Область применения программы**

Рабочая программа профессионального модуля (далее рабочая программа) – является частью примерной основной профессиональной образовательной программы в соответствии с ФГОС по специальности (специальностям) СПО 09.02.07 «Информационные системы и программирование» в части освоения основного вида профессиональной деятельности (ВПД): **осуществление интеграции программных модулей** и соответствующих профессиональных компетенций:

- ПК 2.1 Разрабатывать требования к программным модулям на основе анализа проектной и технической документации на предмет взаимодействия компонент
- ПК 2.2 Выполнять интеграцию модулей в программное обеспечение
- ПК 2.3 Выполнять отладку программного модуля с использованием специализированных программных средств
- ПК 2.4 Осуществлять разработку тестовых наборов и тестовых сценариев для программного обеспечения.
- ПК 2.5 Производить инспектирование компонент программного обеспечения на предмет соответствия стандартам кодирования

Рабочая программа профессионального модуля может быть использована **в** дополнительном профессиональном образовании и профессиональной подготовке работников в области информационных технологий при наличии среднего (полного) общего образования. Опыт работы не требуется.

#### **1.2. Цели и задачи модуля – требования к результатам освоения модуля**

С целью овладения указанным видом профессиональной деятельности и соответствующими профессиональными компетенциями обучающийся в ходе освоения профессионального модуля должен:

#### **иметь практический опыт:**

- разрабатывать и оформлять требования к программным модулям по предложенной документации;

- разрабатывать тестовые наборы (пакеты) для программного модуля;

- разрабатывать тестовые сценарии программного средства;

- инспектировать разработанные программные модули на предмет соответствия стандартам кодирования;

- интегрировать модули в программное обеспечение;

- отлаживать программные модули.

#### **уметь:**

- анализировать проектную и техническую документацию;

- использовать специализированные графические средства построения и анализа архитектуры программных продуктов;

- организовывать заданную интеграцию модулей в программные средства на базе имеющейся архитектуры и автоматизации бизнес-процессов;

- определять источники и приемники данных;

- проводить сравнительный анализ;

- выполнять отладку, используя методы и инструменты условной компиляции (классы debug и trace) ;

- оценивать размер минимального набора тестов;

- разрабатывать тестовые пакеты и тестовые сценарии;

- выявлять ошибки в системных компонентах на основе спецификаций.

- использовать выбранную систему контроля версий;

- использовать методы для получения кода с заданной функциональностью и степенью качества;

- использовать различные транспортные протоколы и стандарты форматирования сообщений;

- выполнять тестирование интеграции;

- организовывать постобработку данных;

- создавать классы- исключения на основе базовых классов;

- выполнять ручное и автоматизированное тестирование программного модуля;

- использовать приемы работы в системах контроля версий;

- использовать инструментальные средства отладки программных продуктов.

- выполнять отладку, используя методы и инструменты условной компиляции.

#### **знать:**

- модели процесса разработки программного обеспечения;

- основные принципы процесса разработки программного обеспечения;

- основные подходы к интегрированию программных модулей;

- виды и варианты интеграционных решений;

- современные технологии и инструменты интеграции;

- основные протоколы доступа к данным;

- методы и способы идентификации сбоев и ошибок при интеграции приложений;

- методы отладочных классов;

- стандарты качества программной документации;

- основы организации инспектирования и верификации;

- встроенные и основные специализированные инструменты анализа качества программных продуктов;

- графические средства проектирования архитектуры программных продуктов;

- методы организации работы в команде разработчиков.

## **1.3. Рекомендуемое количество часов на освоение программы профессионального модуля:**

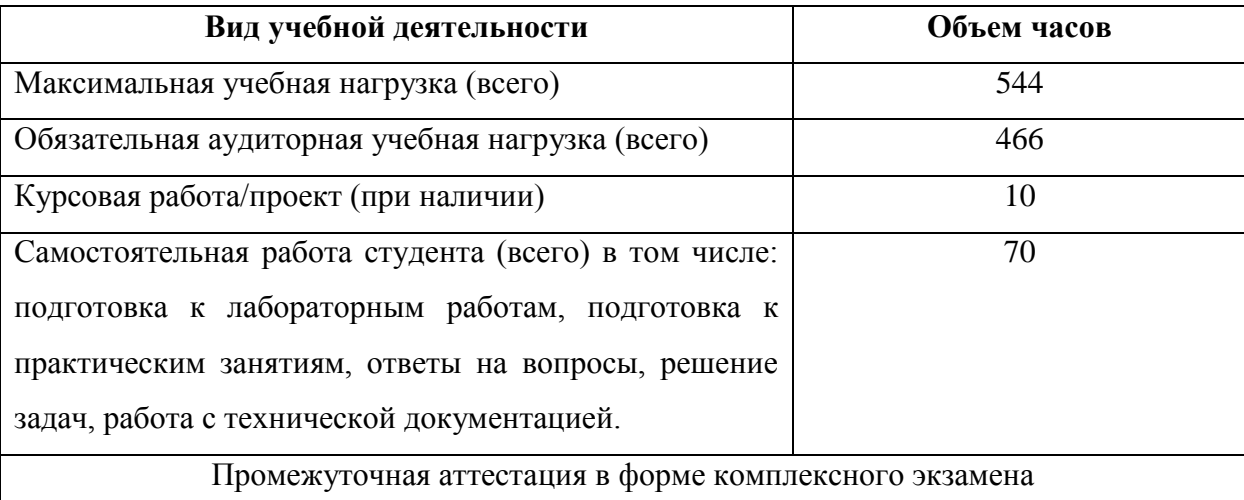

## **2. РЕЗУЛЬТАТЫ ОСВОЕНИЯ ПРОФЕССИОНАЛЬНОГО МОДУЛЯ**

Результатом освоения программы профессионального модуля является профессиональной деятельности **осуществление интеграции программных модулей**, в том числе профессиональными (ПК) и общими (ОК) компетенциями:

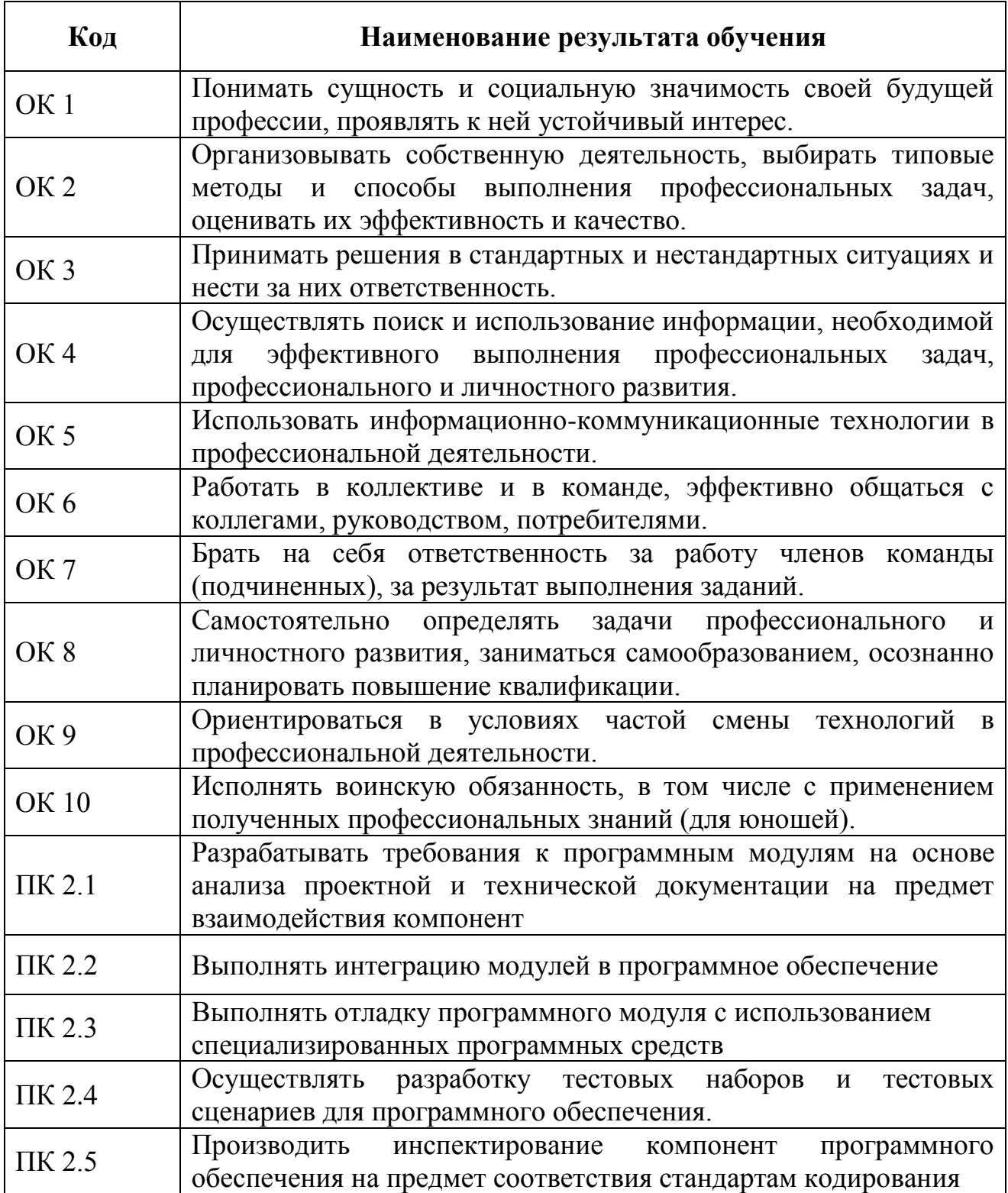

## **3. СТРУКТУРА И СОДЕРЖАНИЕ ПРОФЕССИОНАЛЬНОГО МОДУЛЯ**

**3.1. Тематический план профессионального модуля** (вариант для СПО)

 $\overline{a}$ .

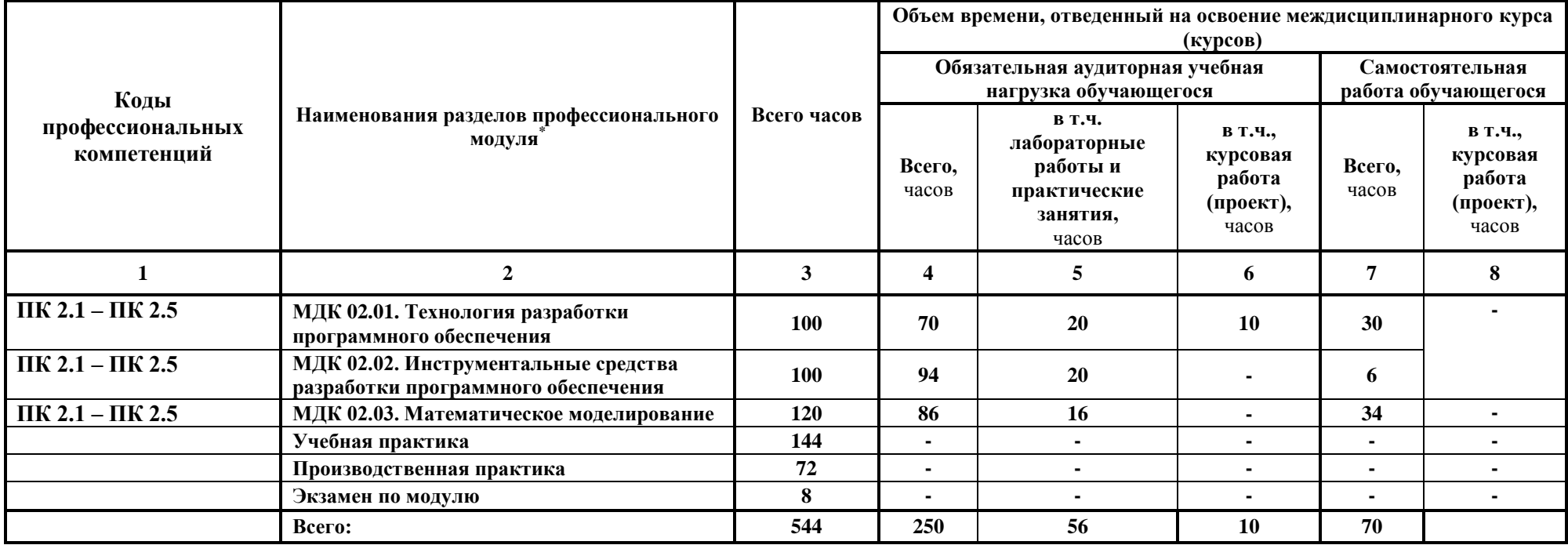

#### **Наименование разделов профессионального модуля (ПМ), междисциплинарных курсов (МДК) и тем Содержание учебного материала, лабораторные работы и практические занятия, самостоятельная работа обучающихся, курсовая работ (проект)** *(если предусмотрены)* **Объем часов Уровень освоения 1 2 3 4 МДК 02.01. Технология разработки программного обеспечения (100 часов) Тема 1.1 Понятие технологии разработки программного обеспечения Содержание учебного материала** 4 ОК1-ОК11 ПК 2.1 – ПК 2.5 1 Введение. Понятие технологии разработки программного обеспечения. Технология программирования в историческом аспекте 2 Основные понятия и определения **Тема 1.2 Жизненный цикл программного продукта Содержание учебного материала** 10 ОК1-ОК11 ПК 2.1 – ПК 2.5 1 Понятие жизненного цикла программного продукта 2 Основные процессы жизненного цикла программного продукта 3 Вспомогательные (поддерживающие) процессы жизненного цикла программного продукта 4 Организационные процессы жизненного цикла программного продукта 5 Этапы разработки программного продукта **Практические занятия**  4 ОК1-ОК11 ПК 2.1 – ПК 2.5 Основные модели жизненного цикла ПО 2 Работа с ГОСТ Р ИСО/МЭК ТО 15271-2002 ИТ. Процессы жизненного цикла ПС **Тема 1.3 Проектирование программного обеспечения Содержание учебного материала** 20 **OK1-OK11** ПК 2.1 – ПК 2.5 Основы проектирования программных систем 2 Структурирование системы. Архитектуры 3 Классические методы проектирования 4 Анализ требований и определение спецификаций ПО при структурном подходе 5 Структурный анализ потоков данных (DFD) 6 Структурный анализ диаграмм «сущность-связь» (ERD) 7 Методология функционального моделирования (SADT) 8 Методология функционального моделирования (IDEF) 9 Структурный анализ диаграмм отношений компонентов данных 10 Проектирование ПО при структурном подходе. Язык UML <sup>11</sup> Анализ требований и определение спецификаций ПО при объектном подходе. Проектирование ПО **Практические занятия** 36 Разработка описания и анализ информационной системы

## **3.2. Содержание обучения по профессиональному модулю (ПМ)**

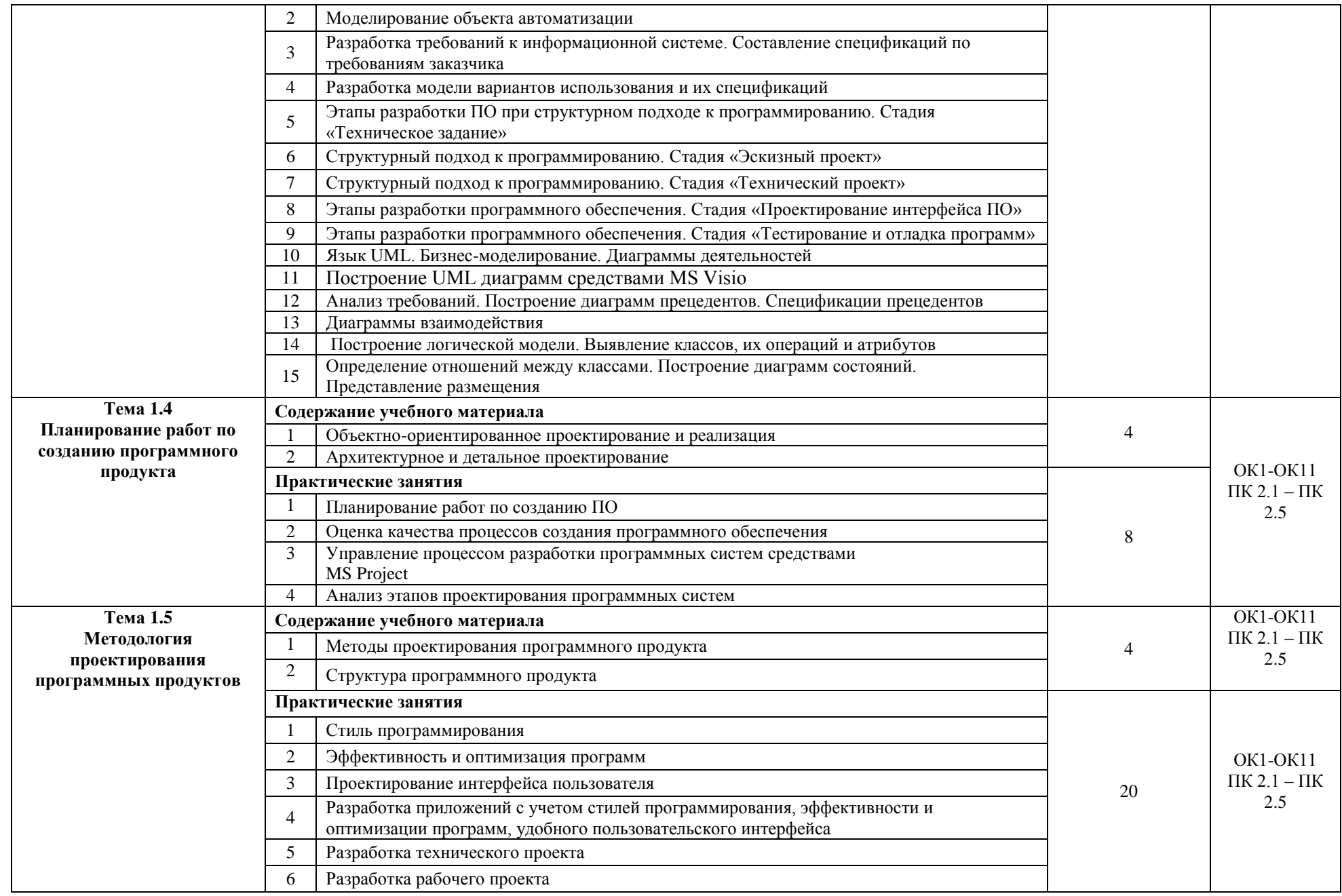

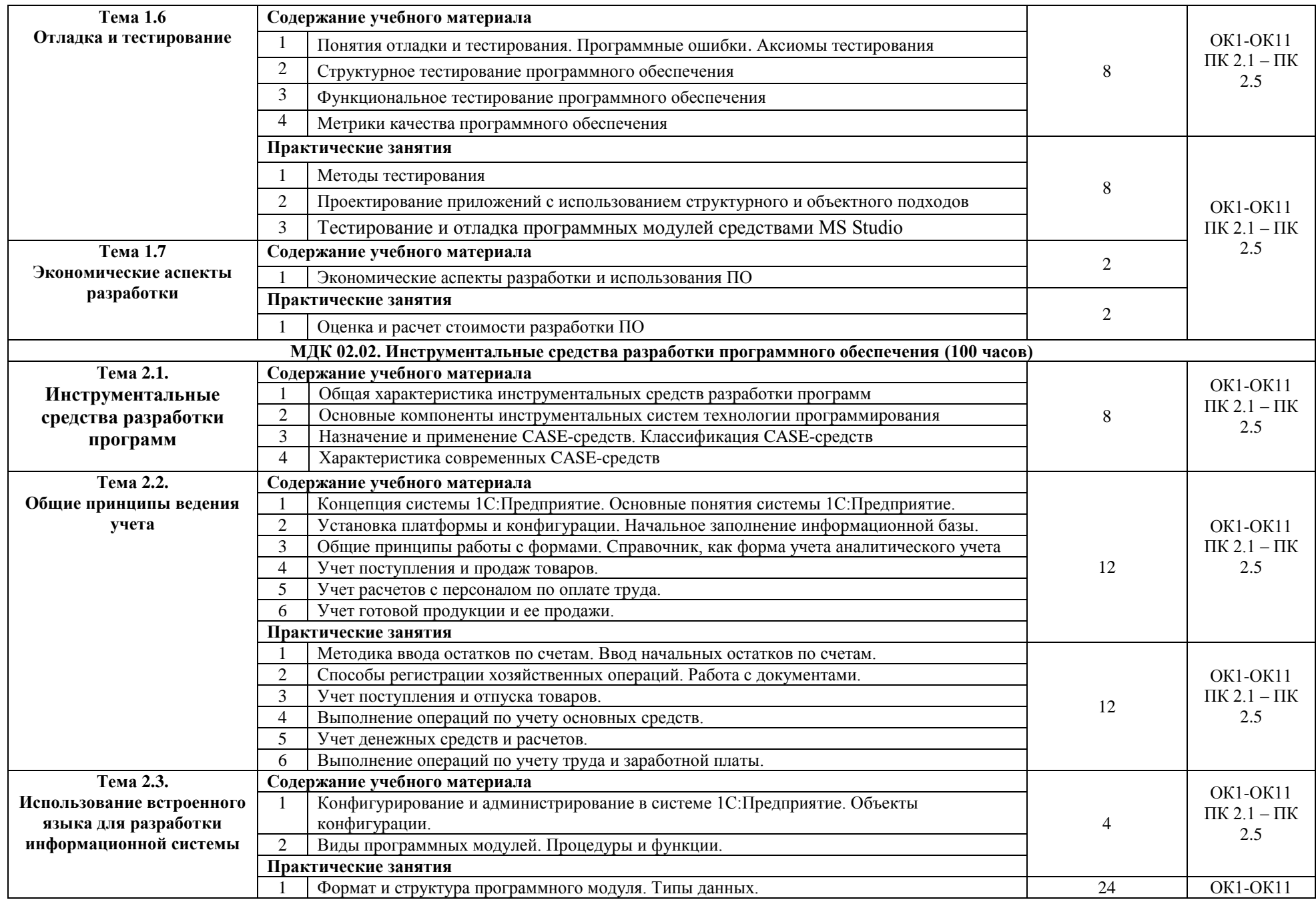

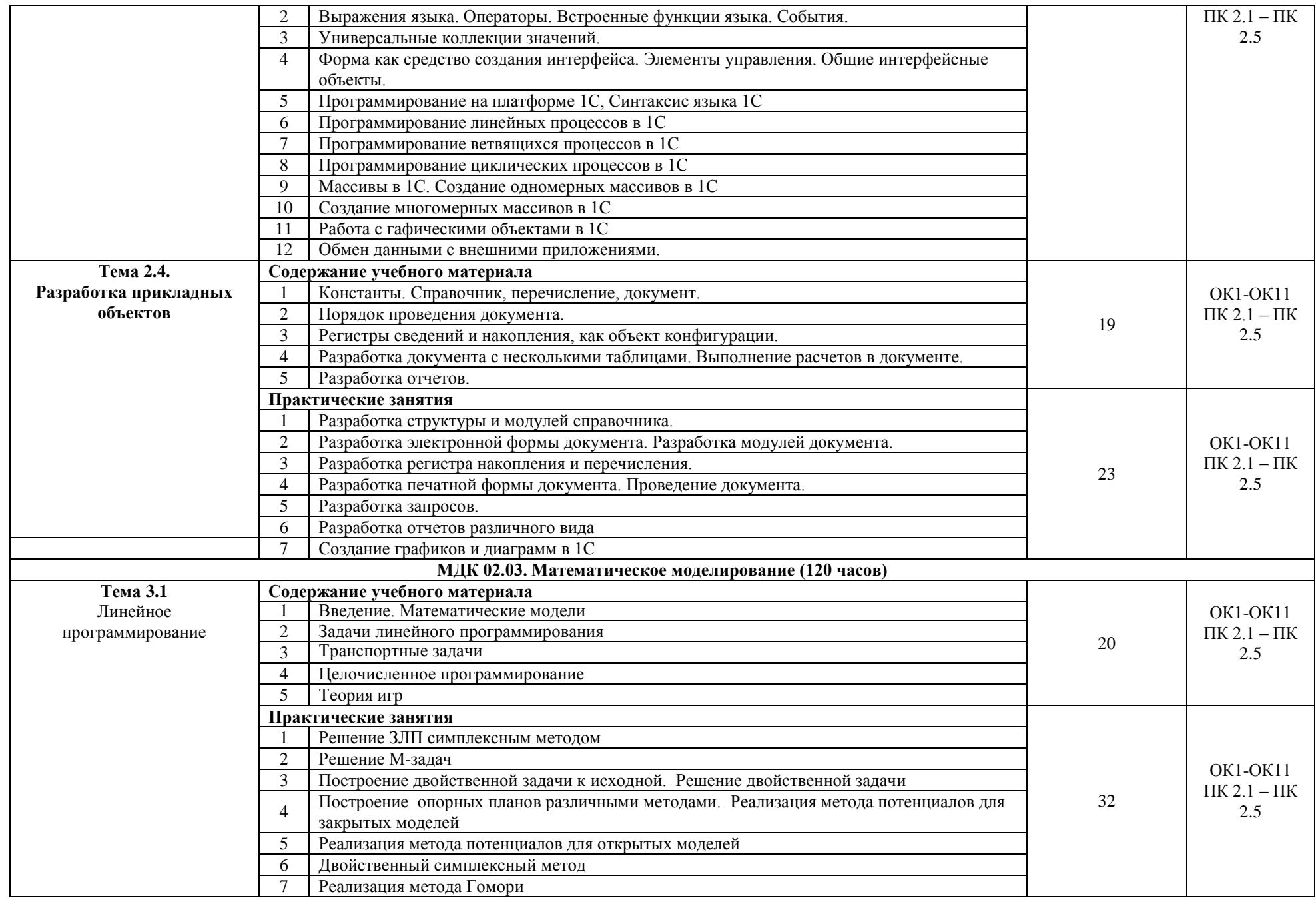

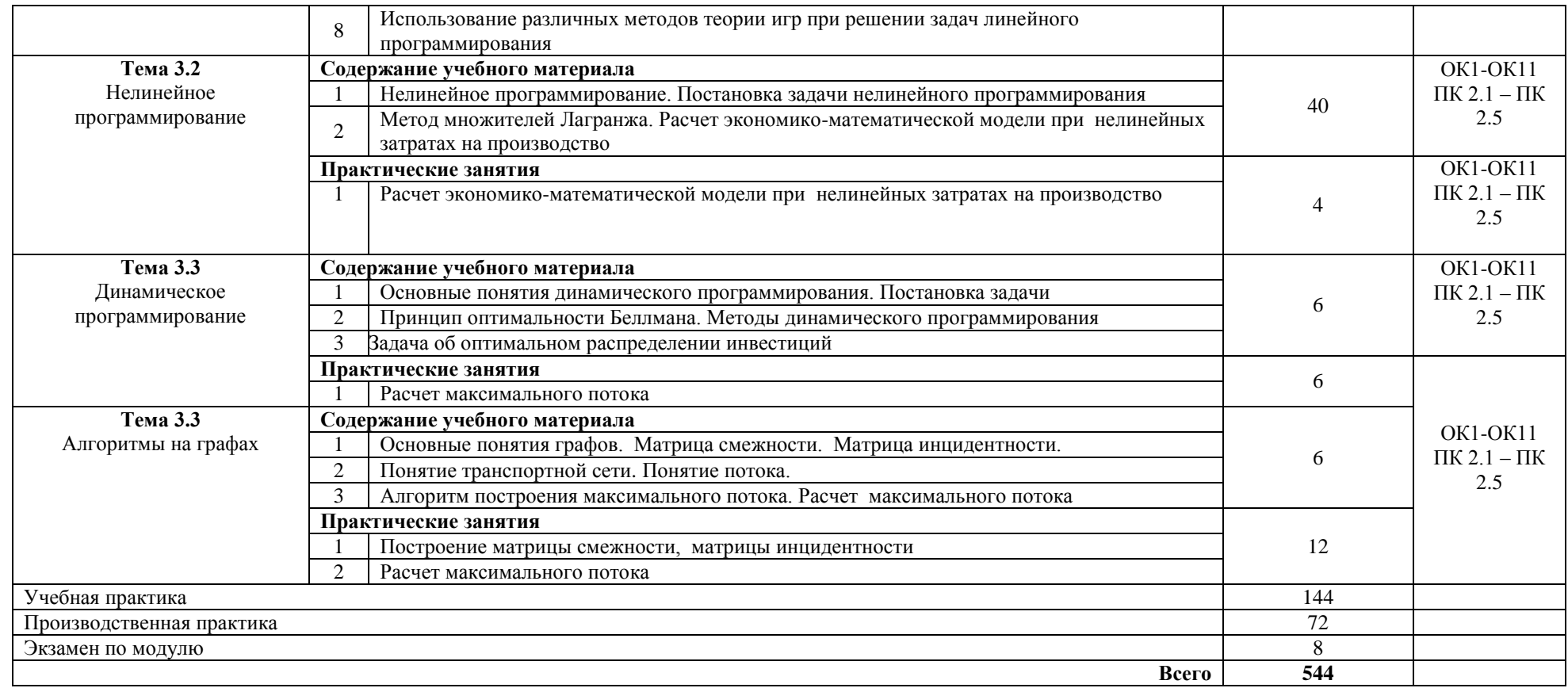

## **4. УСЛОВИЯ РЕАЛИЗАЦИИ ПРОГРАММЫ ПРОФЕССИОНАЛЬНОГО МОДУЛЯ**

## **4.1. Требования к минимальному материально-техническому обеспечению**

Реализация программы модуля требует наличия учебного кабинета и компьютерной лаборатории.

Оборудование лаборатории:

- компьютерный стол, компьютер, интерактивная доска (или проектор) для преподавателя;

- столы и стулья для обучающихся;
- компьютерные столы для обучающихся;
- комплект учебно-методической документации;
- комплект раздаточного материала.

Оборудование учебного кабинета:

- посадочные места по количеству обучающихся;
- автоматизированное рабочее место преподавателя;
- комплект учебно-методической документации;
- комплект раздаточного материала.

Технические средства обучения:

- персональный компьютер с лицензионным ПО;
- интерактивная доска;
- принтер лазерный;
- мультимедийное оборудование;
- мобильные устройства для хранения информации;
- локальная сеть;
- подключение к глобальной сети Internet;
- устройства для создания графической информации;
- серверное оборудование.

## **4.2. Информационное обеспечение обучения**

## **Перечень рекомендуемых учебных изданий, Интернет-ресурсов, дополнительной литературы**

Основные источники:

1) Зубкова Т.М. Технология разработки программного обеспечения: учебник .-М.: «Лань» 2019-324 с.

2) Гниденко И.Г, Павлов Ф.Ф., Федоров Д.Ю. Технология разработки программного обеспечения. Учебное пособие для СПО– 2-е изд., стер.– М.: «Юрайт», 2020.-235 с.

Интернет ресурсы

1) Федеральный портал «Российское образование» [Электронный ресурс]. URL:<http://www.edu.ru/> -

2) Единое окно допуска к образовательным ресурсам [Электронный ресурс]. URL: <http://window.edu.ru/windows>

3) 3.Федеральный центр информационно-образовательных ресурсов [Электронный ресурс]. URL: <http://eor.edu.ru/>

4) 4.Единая коллекция цифровых образовательных ресурсов [Электронный ресурс]. URL: <http://school-collection.edu.ru/>

5) 5.Технология разработки программного обеспечения (Software engineering) [Электронный ресурс]. URL: <http://elab.pro/course/view.php?id=4>

6) 6. Язык UML. Руководство пользователя. [Электронный ресурс]. URL: <http://bourabai.kz/dbt/uml/content.htm>

### **4.3. Общие требования к организации образовательного процесса**

Освоение профессионального модуля производится в соответствии с учебным планом по специальности 09.02.07 «Информационные системы и программирование», квалификация – программист и календарным графиком.

Образовательный процесс организуется строго по расписанию занятий. График освоения профессионального модуля предполагает последовательное освоение модуля, включающего в себя учебную и производственную практику.

В процессе освоения профессионального модуля предполагается проведение рубежного контроля знаний, умений у студентов. Сдача рубежного контроля является обязательной для всех обучающихся. Результатом освоения профессионального модуля выступают профессиональные компетенции, оценка которых представляет собой создание и сбор свидетельств деятельности на основе заранее определенных критериев.

Текущий учет результатов освоения профессионального модуля производится в учебном журнале. Наличие оценок по практическим работам и рубежному контролю являются для каждого студента обязательным. В случае отсутствия оценок по отчетным работам студент не допускается до сдачи комплексного зачета по учебной практике.

Освоению данного модуля предшествует освоение профильной общепрофессиональной учебной дисциплины ОУДП. 04 «Информатика и ИКТ».

Обязательным условием допуска к производственной практике (по профилю специальности) в рамках профессионального модуля

«Осуществление интеграции программных модулей» является освоение программы аудиторных занятий для формирования первичных профессиональных компетенций.

## **4.4. Кадровое обеспечение образовательного процесса**

Педагогические кадры, обеспечивающие обучение по междисциплинарным курсам в рамках данного профессионального модуля – преподаватели МДК - имеют высшее профессиональное образования в области IT, один из трех – имеет опыт работы на предприятиях и в организациях по профилю подготовки.

Руководство практикой осуществляют преподаватели дипломированные специалисты в области IT.

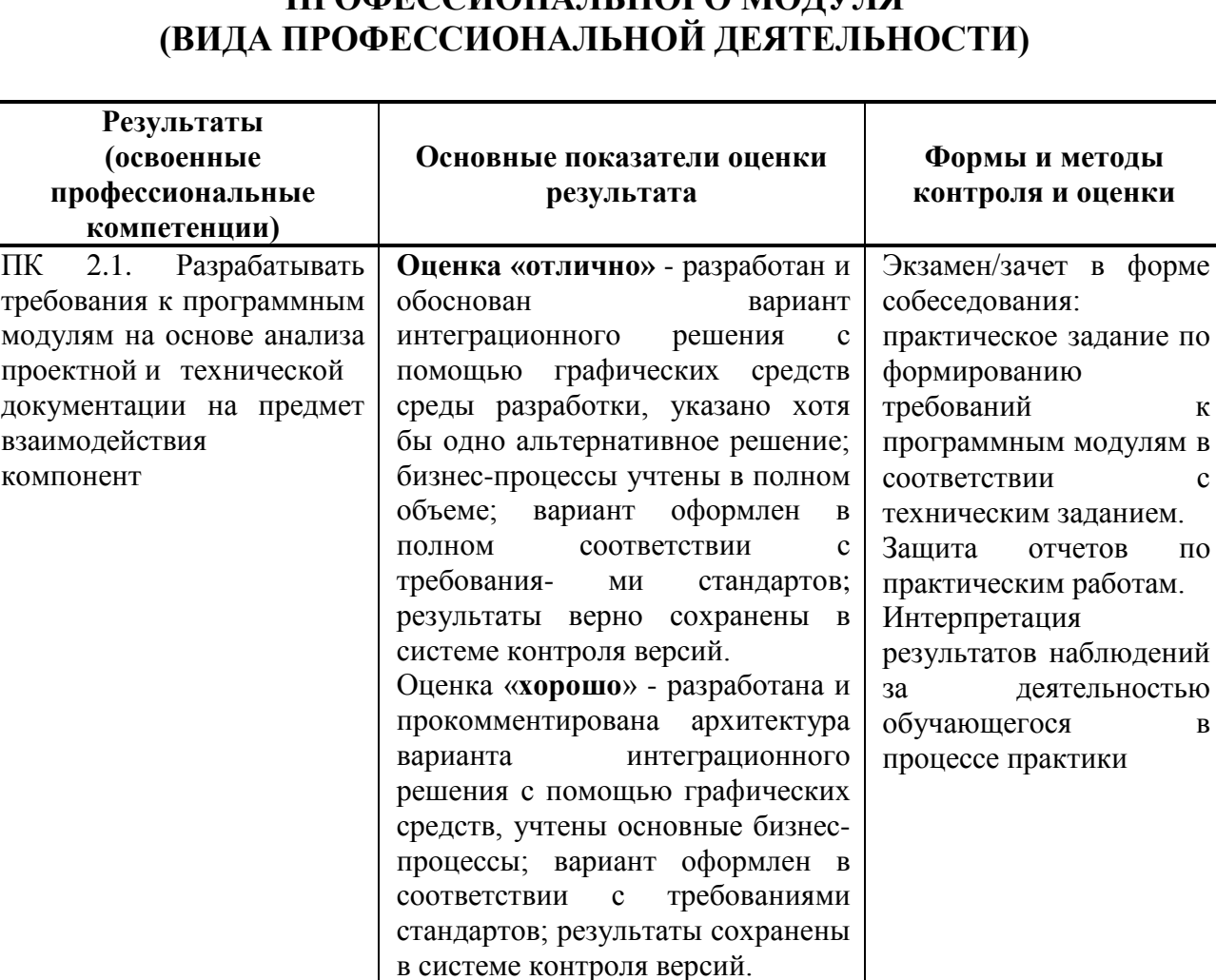

Оценка «**удовлетворительно**» разработана и архитектура варианта интеграционного решения с помощью графических

# **5. КОНТРОЛЬ И ОЦЕНКА РЕЗУЛЬТАТОВ ОСВОЕНИЯ ПРОФЕССИОНАЛЬНОГО МОДУЛЯ**

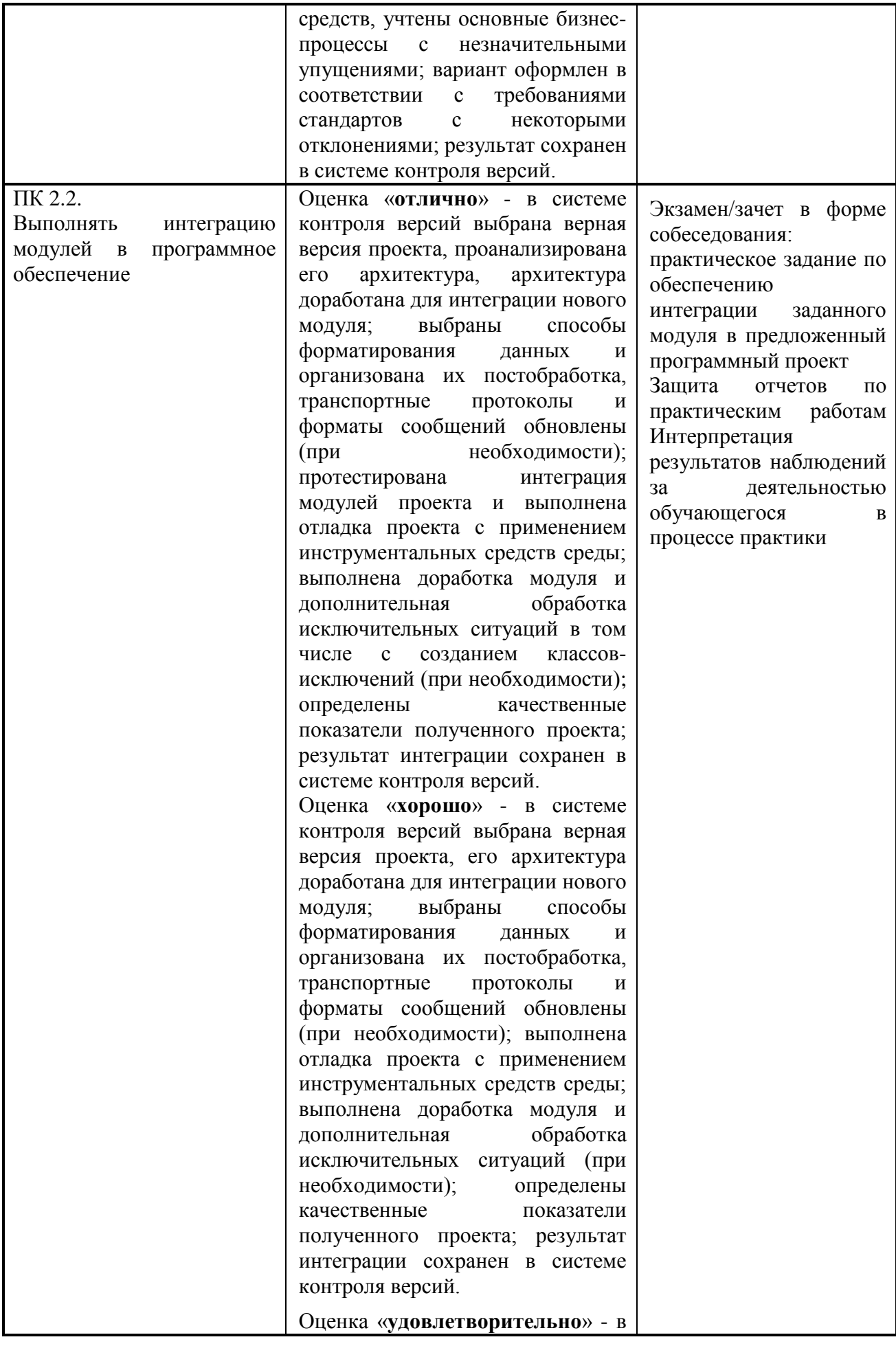

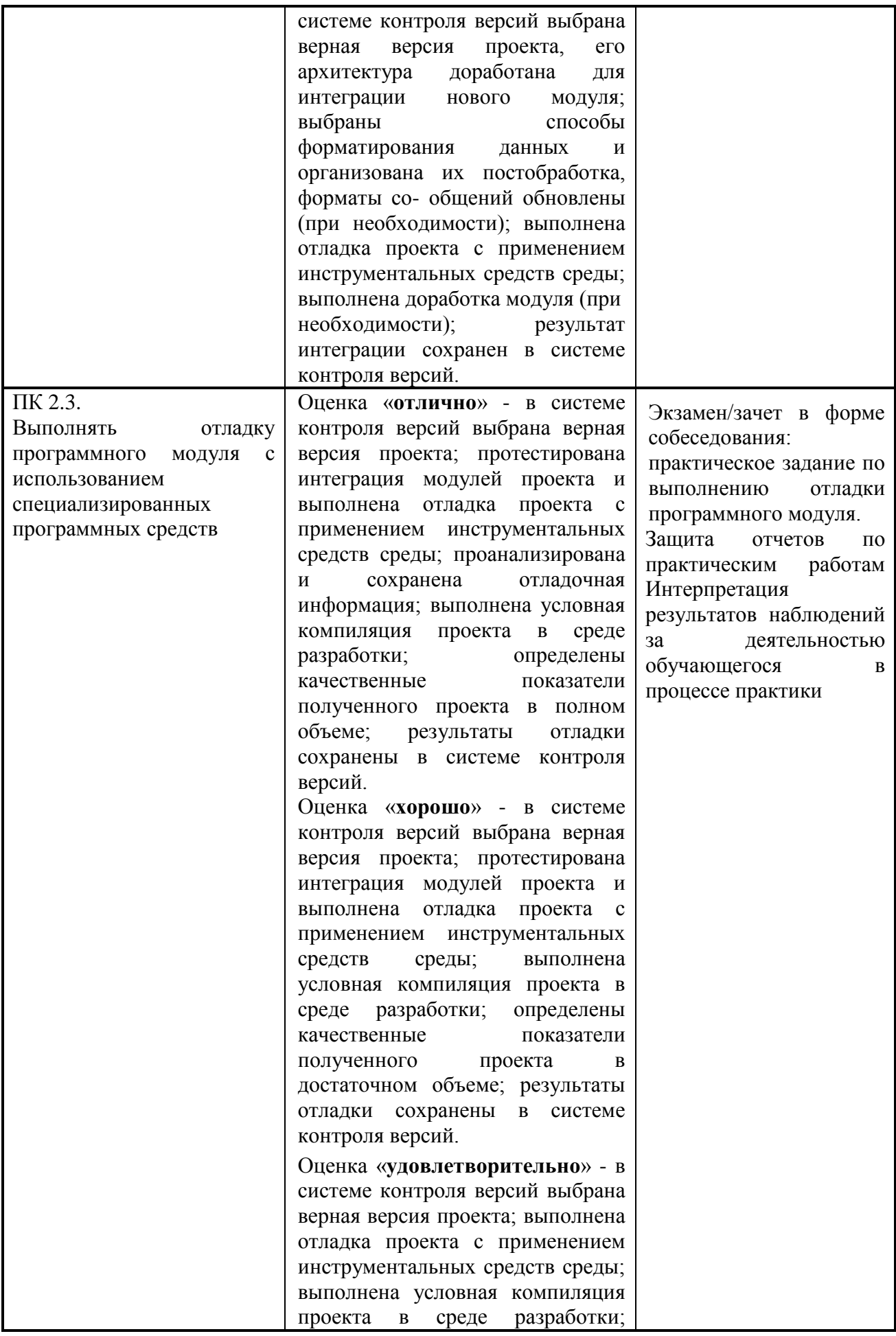

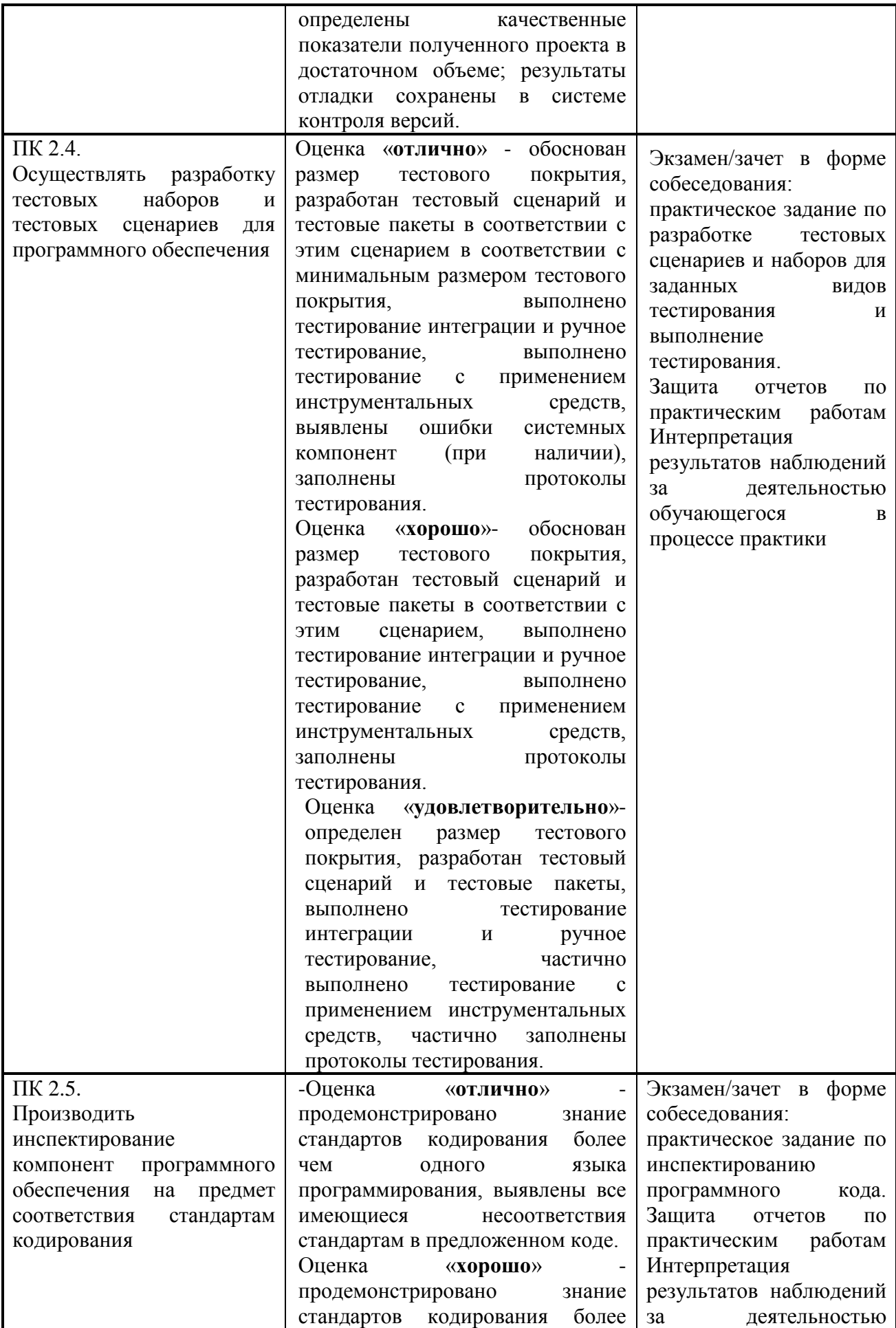

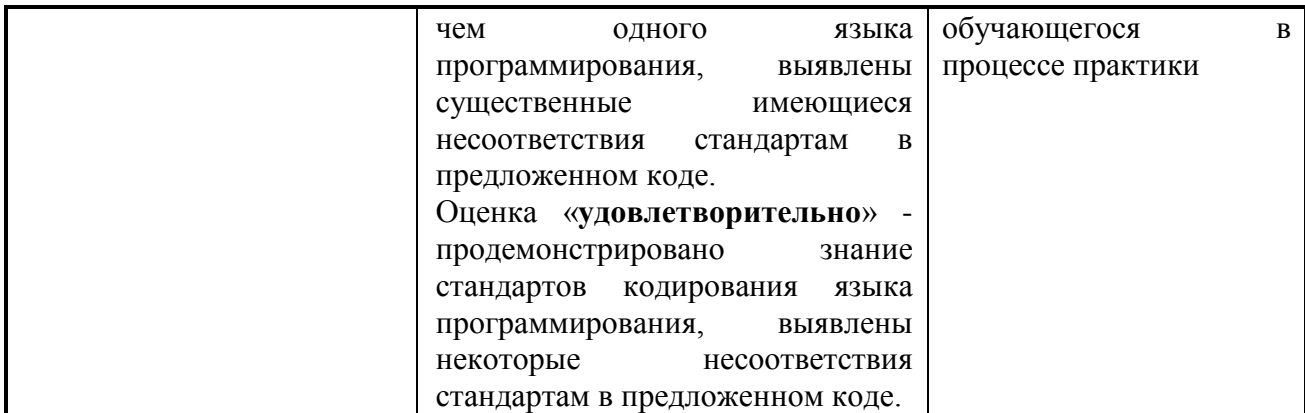

Формы и методы контроля и оценки результатов обучения должны позволять проверять у обучающихся не только сформированность профессиональных компетенций, но и развитие общих компетенций и обеспечивающих их умений.

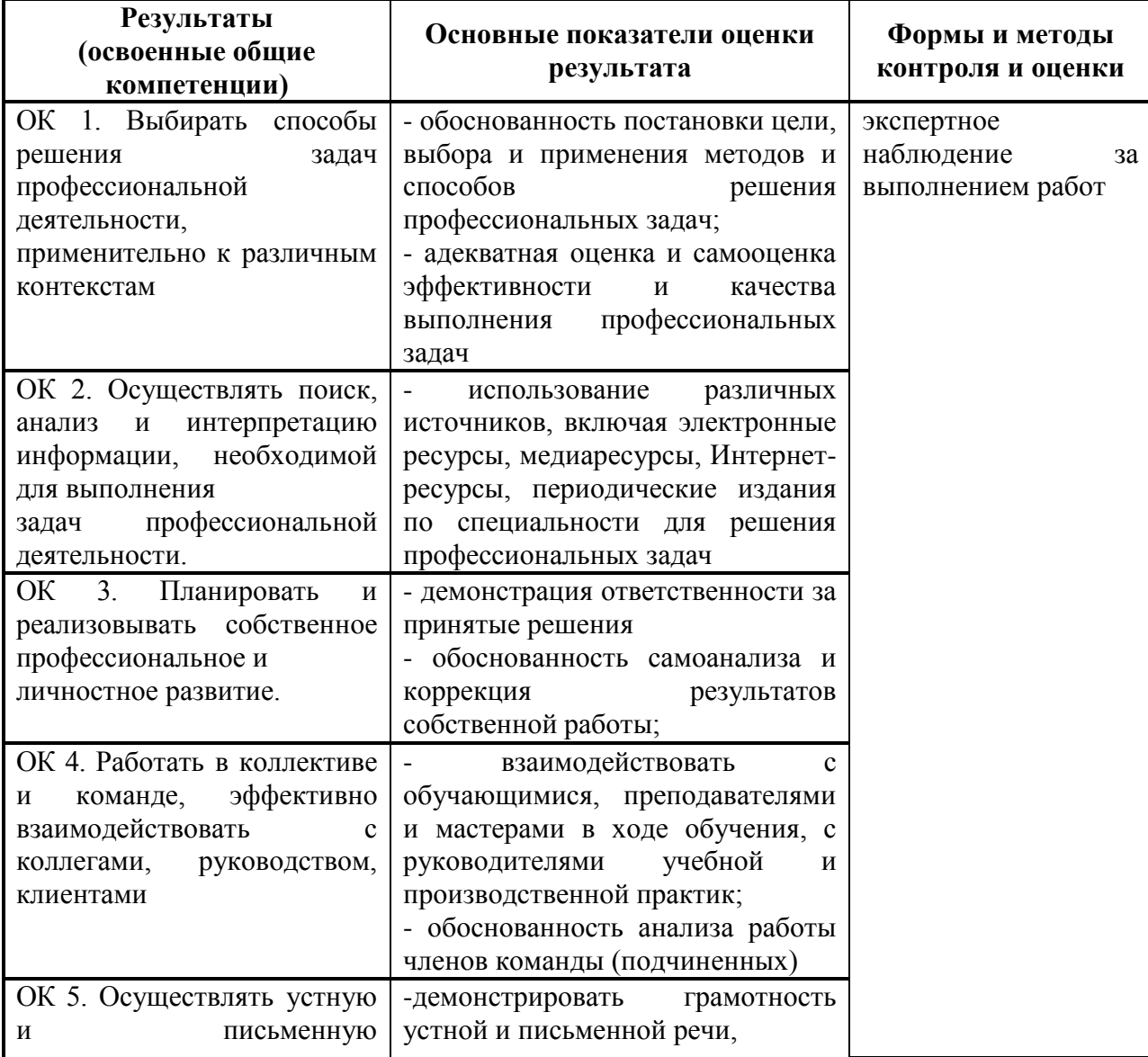

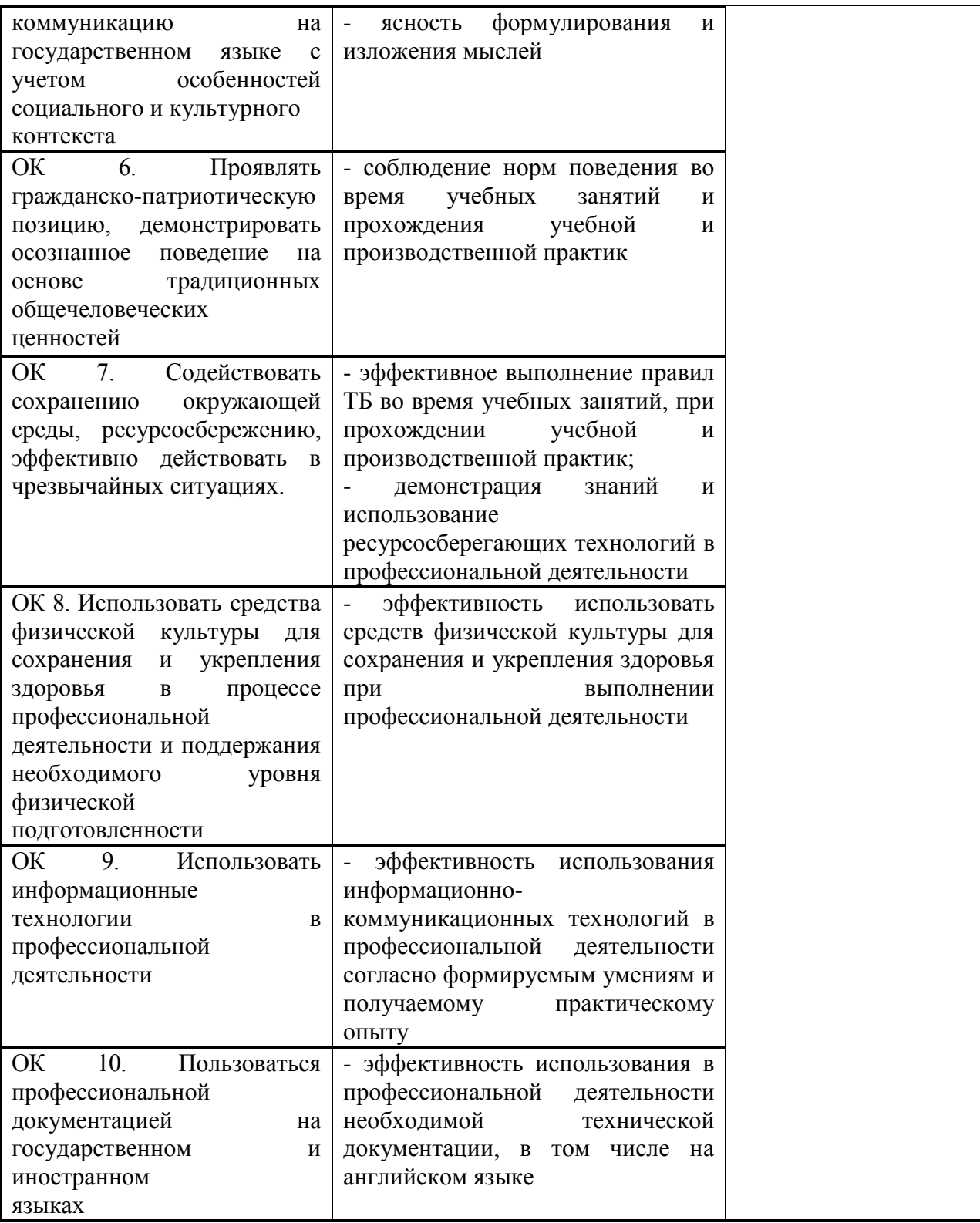

## **ЛИСТ ИЗМЕНЕНИЙ И ДОПОЛНЕНИЙ, ВНЕСЕННЫХ В РАБОЧУЮ ПРОГРАММУ**

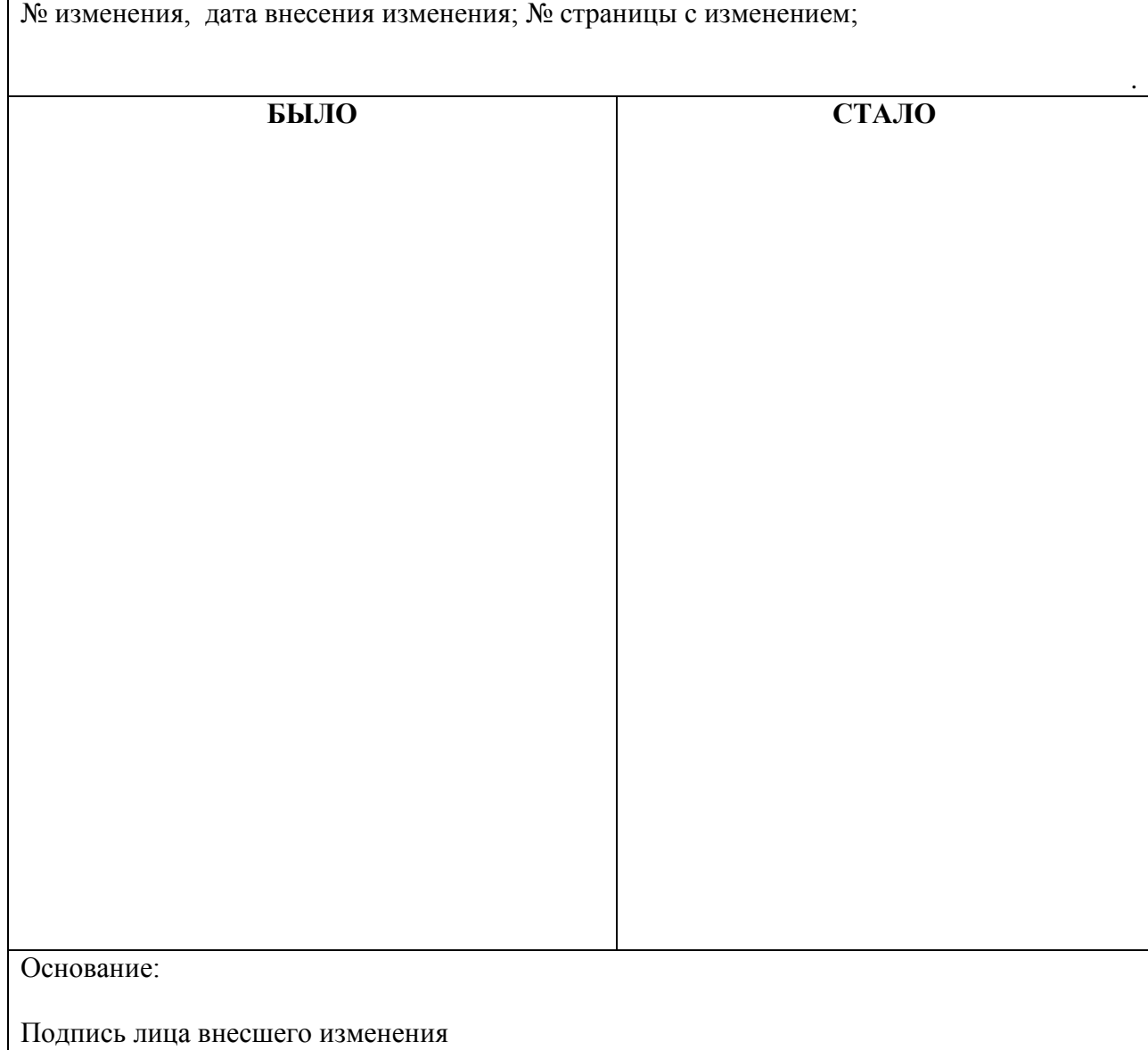